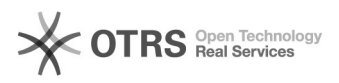

## Problemen licentie Office365

## 05/31/2020 10:12:27

## **FAQ Article Print**

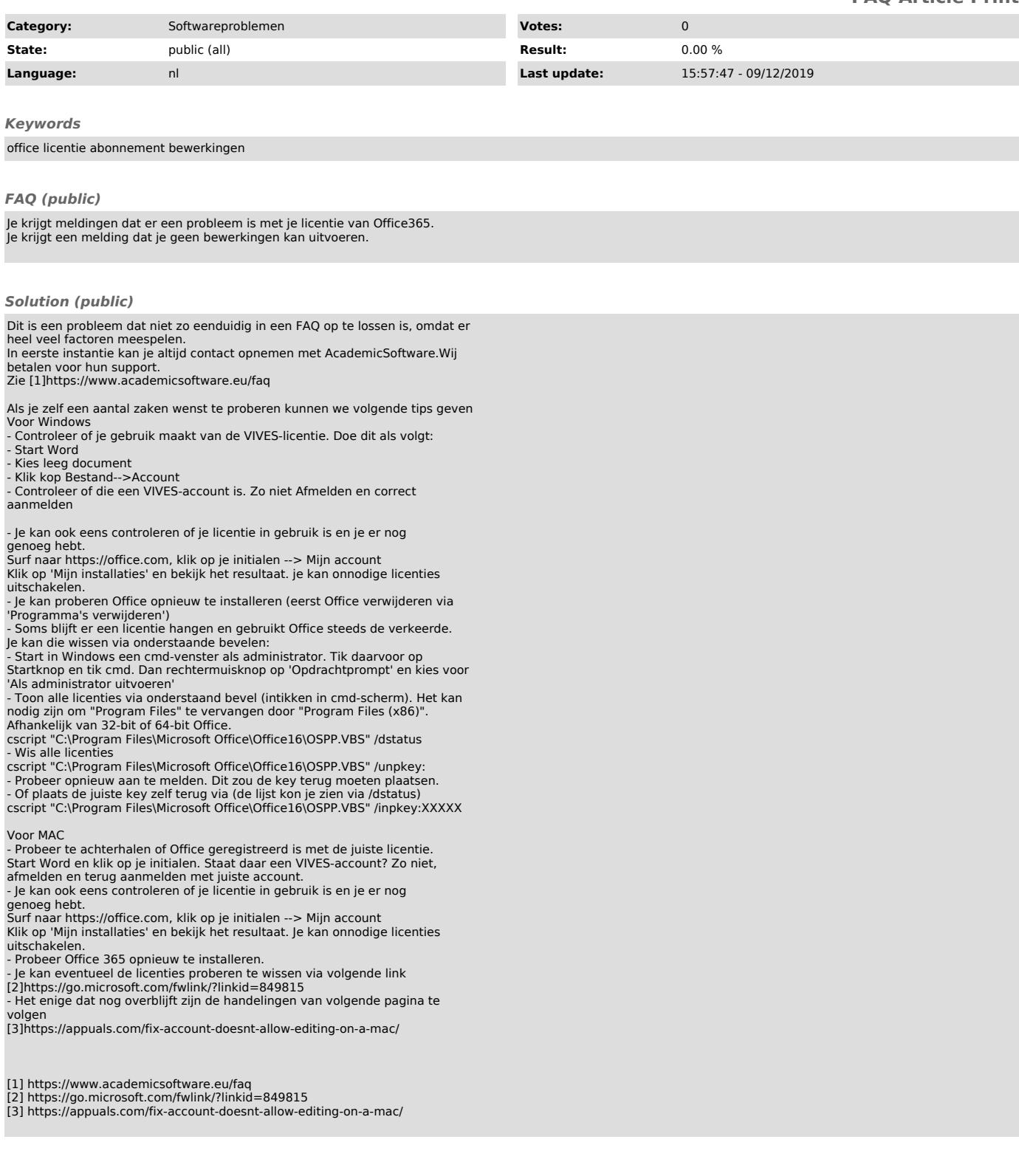